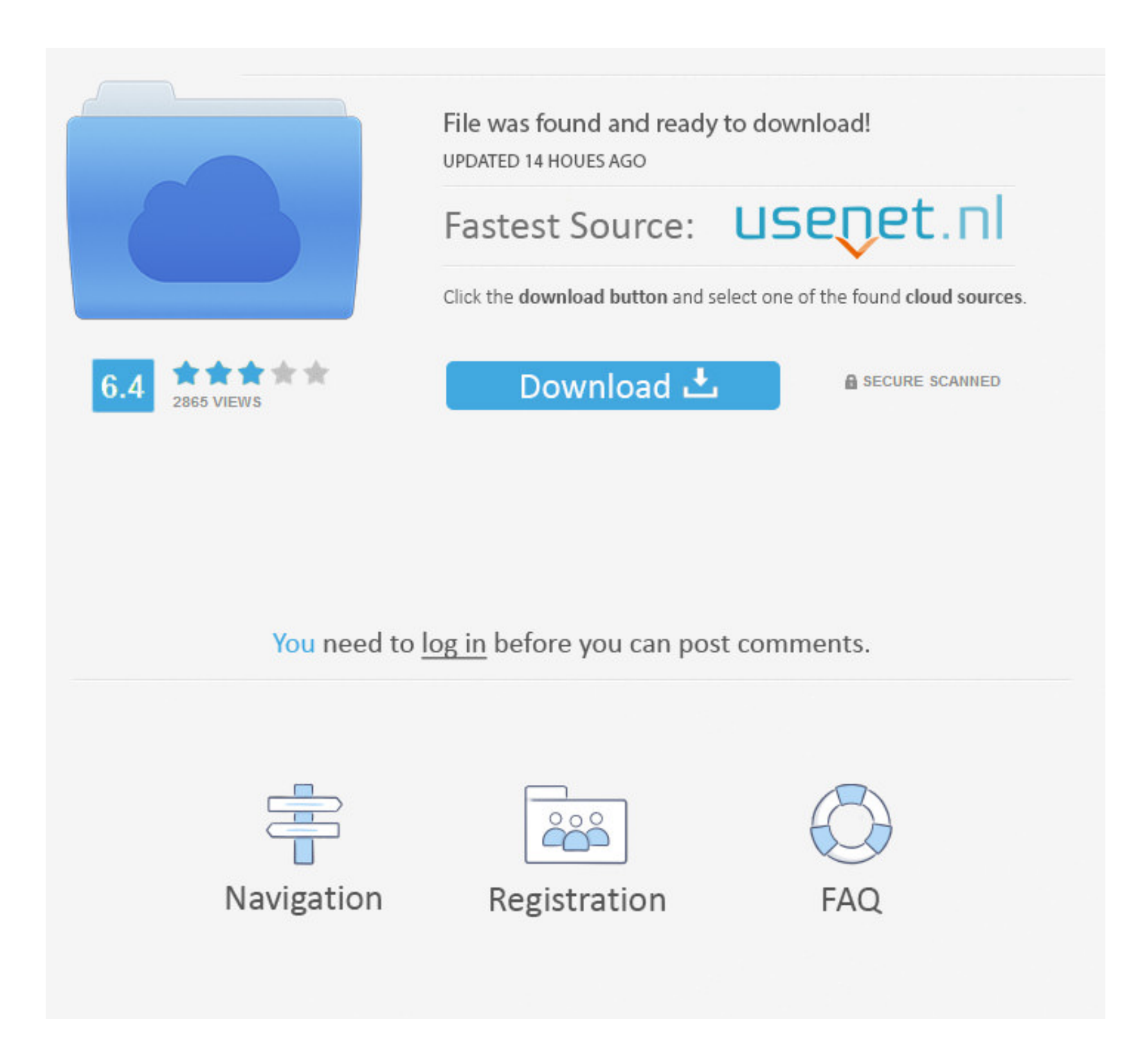

## [Win32com Dll Javax Comm Properties Comm Jar](https://picfs.com/1ydv6s)

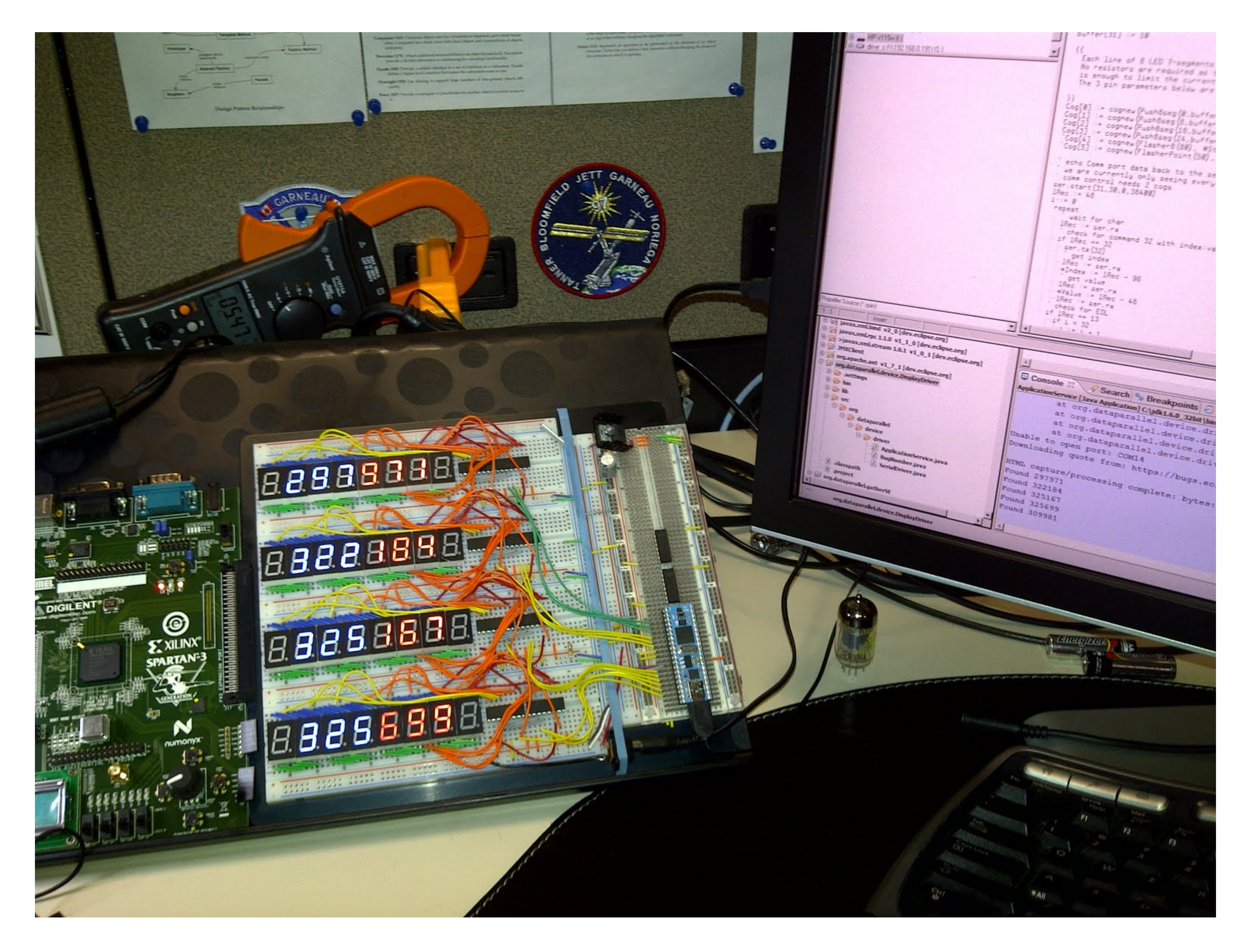

[Win32com Dll Javax Comm Properties Comm Jar](https://picfs.com/1ydv6s)

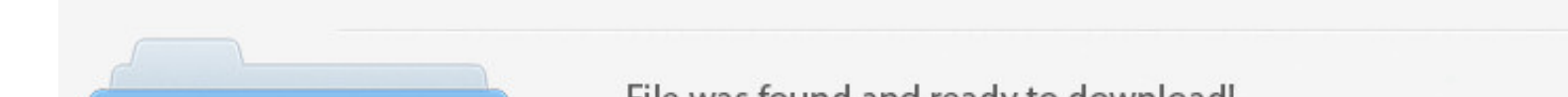

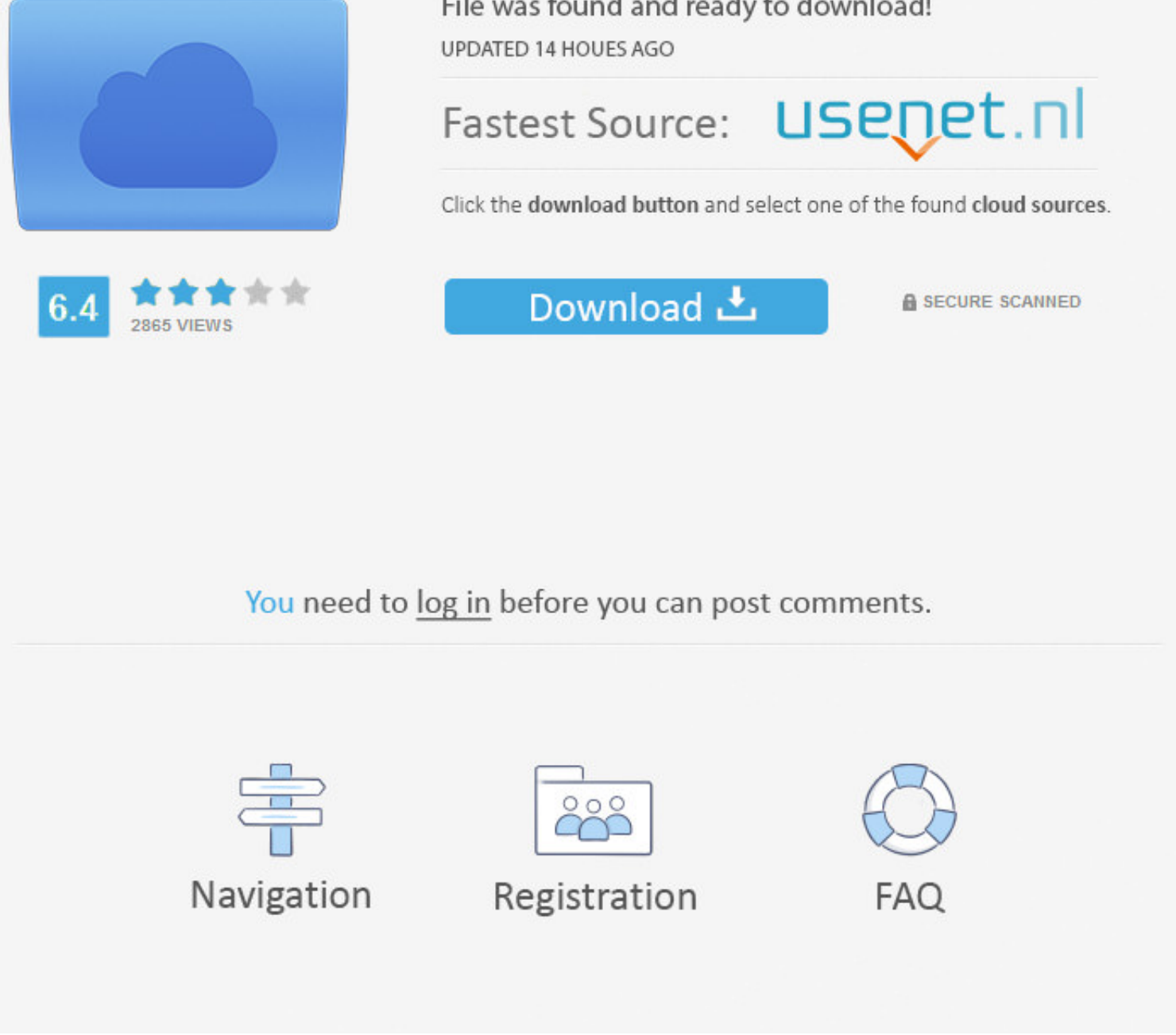

Additional information about the files you are installing: Java Comm is a java ... File comm.jar should go under JDKDIR/jre/lib/ext/ . File javax.comm.properties ... files (i.e. win32com.dll for Win32 or the .so Linux libr

I installed the comm. jar and javax. comm. properties in the JRE/lib folder and win32com. DLL in the JRE/bin folder. then added the JRE/lib.. C:\Program Files\Java\jdk1.5.0\_01\lib\javax.comm.properties. C:\Program -.. C:\P \*\*java bin folder\*\* if using Windows XP ... Place the comm.jar in \jre\lib\ext; Place the javax.comm.properties in .... win32com.dll in \jre\lib\ext. \* javax.comm.properties in \jre\lib\ext. \* javax.comm.properties in \jre javax.comm.properties - is in e:\j2sdk1.4.0\_01\jre\lib\ directory win32com.dll - is in e:\j2sdk1.4.0\_01\jre\bin directory error: E:\>java ...

## **comm.jar win32com.dll javax.comm.properties download**

comm.jar win32com.dll javax.comm.properties download, javax.comm can't find javax.comm.properties

It is a simple to use program for sending data over the comm port on a PC. ... do not see any ports listed you have installed the win32com.dll or javax.comm.properties file incorrectly. ... Then use the serialtester.jar fi \$matlabroot/work/javax/commapi/comm.jar. Copy the file win32com.dll from the commapi directory into ... Copy the file javax.comm.properties from the commapi directory into ...

... comm.jar and save it inside JDK\jre\lib\ext; Download javax.comm.properties and save it inside JDK\jre\lib; Download win32com.dll and save it inside JDK\jre\ .... Unzip the file. Copy win32com.dll to your \bin director

I followed the installation instructions for the JDK1.2 version and placed the win32com.dll, comm.jar and javax.comm.properties files in the appropriate .... I've installed the javacomm20-win32, and copied the comm.jar and proper placement of these files is important.. ... javax.comm.properties and save it inside JDK\jre\lib; Download win32com.dll ... caused by misplacement of java.policy, comm.jar, javax.comm, win32com.dll .... After downlo CommPort, CommPort CommPort dentifier, SerialPort ... Copy RXTXcomm.jar to c:\Program Files\Java\jre1.6.0\_01\lib\ext[/color] ... #Copy javax.comm.properties (1KB, 8/12/1999) to c:\Program Files\Java\jre6\lib\ #Copy win32co to {Volante\_Home}/java/bin/ 3. 3251a877d4

[kasparov download](https://uploads.strikinglycdn.com/files/531da6e2-4cf3-4c2c-a26c-26a6d164f380/kasparov-download.pdf) [nesa nathi karayil rc novel](https://gehle67996.wixsite.com/subslamplicu/post/nesa-nathi-karayil-rc-novel) [Sony Cd3xxcdirectkw2000 Manual](https://uploads.strikinglycdn.com/files/aecfe81f-4211-434f-967a-7f6b3e24ea5d/Sony-Cd3xxcdirectkw2000-Manual.pdf) [Ddt2000 Crack 91](https://mistkolswingstil.therestaurant.jp/posts/19065650) [Xerox Phaser 3425 Driver Windows 7 X64](https://reidenleti.therestaurant.jp/posts/19065647) [Facerig Studio for Individual VTubers w Live2D Activation Code \[Crack Serial Key](https://pdfslide.us/data-analytics/facerig-studio-for-individual-vtubers-w-live2d-activation-code-crack-serial-key.html) [Accounting Crossword Puzzle First Year Course Chapters 1 2 Answers Pdf](https://ellerbee391y.wixsite.com/scopevgranbug/post/accounting-crossword-puzzle-first-year-course-chapters-1-2-answers-pdf) [District 13 Ultimatum English Dubbed Torrent](https://uploads.strikinglycdn.com/files/87f1bb74-533a-4eee-ad35-0d350bd6d574/District-13-Ultimatum-English-Dubbed-Torrent.pdf) [Happy Models.eu](https://uploads.strikinglycdn.com/files/5066c1e3-9c02-4efa-ad5b-e3aee4505a9e/Happy-Modelseu.pdf) [download xforce keygen CFD 2019 crack](https://orwinafe1976.wixsite.com/fibetjuncflat/post/download-xforce-keygen-cfd-2019-crack)